Aucun document ni calculatrice.

La rédaction est très importante, rédigez et justifiez clairement vos réponses ou démonstrations !

Les exercices 1, 2, 3 et 4 sont indépendants.

Exercice 1 (Barème approximatif : 5 points) Soient  $f_1$  et  $f_2$  deux fonctions définies sur  $\mathbb{R}^2$  par

$$
f_1(x, y) = \ln(1 + \sqrt{x^2 + y^2})
$$
 et  $f_2(x, y) = x \ln(1 + \sqrt{x^2 + y^2}).$ 

1. Montrer que la fonction  $f_1$  est continue en  $(0, 0)$ . Correction : On utilise les coordonnées polaires

$$
\forall \theta \in \mathbb{R}, \ |f_1(r \cos \theta, r \sin \theta) - f_1(0, 0)| = |\ln(1 + r) - \ln 1| = \ln(1 + r) \underset{r \to 0}{\to} 0.
$$

- La C.S. de continuité de  $f$  est démontrée en  $(0,0)$ .
- 2. (a) La fonction  $f_1$  admet-elle des dérivées partielles premières en  $(0,0)$ ? Correction : On commence par étudier l'existence des dérivées partielles premières en  $(0, 0)$  :

$$
\frac{f_1(h,0)-f_1(0,0)}{h} = \frac{\ln(1+|h|)-\ln 1}{h} = \left\{\begin{array}{l} \sinh>0 & \frac{\ln(1+h)}{h} & \to\\ \sinh<0 & \frac{\ln(1-h)}{h} & \to\\ \sinh<0 & \frac{\ln(1-h)}{h} & \to-1 \end{array}\right.
$$

La limite n'existe pas donc le nombre  $A = \frac{\partial f_1}{\partial x}(0,0)$  n'existe pas. Par symétrie, le nombre  $B = \frac{\partial f_1}{\partial y}(0,0)$  n'existe pas non plus.

- (b) Justifier que  $f_1$  n'est pas différentiable en  $(0, 0)$ . Correction : Les dérivées partielles premières de  $f_1$  n'existent pas en  $(0,0)$  donc la fonction  $f_1$  n'est pas différentiable en  $(0, 0)$ .
- 3. Déterminer les dérivées partielles premières de  $f_2$  en  $(x, y) \neq (0, 0)$ . Correction : On a

$$
\frac{\partial f_2}{\partial x}(x, y) = \ln(1 + \sqrt{x^2 + y^2}) + x \times \frac{\frac{2x}{2\sqrt{x^2 + y^2}}}{1 + \sqrt{x^2 + y^2}} = \ln(1 + \sqrt{x^2 + y^2}) + \frac{x^2}{\sqrt{x^2 + y^2}(1 + \sqrt{x^2 + y^2})}.
$$
\n
$$
\frac{\partial f_2}{\partial y}(x, y) = \frac{xy}{\sqrt{x^2 + y^2}(1 + \sqrt{x^2 + y^2})}
$$
\n4. Justifier que  $\frac{\partial f_2}{\partial x}(0, 0) = 0$  et  $\frac{\partial f_2}{\partial y}(0, 0) = 0$ .

Correction :

$$
\frac{\partial f_2}{\partial x}(0,0) = \lim_{h \to 0} \frac{f_2(h,0) - f_2(0,0)}{h} = \lim_{h \to 0} \frac{h \ln(1+|h|)}{h} = \lim_{h \to 0} \ln(1+|h|) = 0.
$$

Par symétrie, on a aussi  $\frac{\partial f_2}{\partial \overline{\partial}}$  $\frac{\partial y}{\partial y}(0,0) = 0$ 

5. Montrer que la fonction  $f_2$  est de classe  $\mathscr{C}^1$  sur  $\mathbb{R}^2$ .

Correction : • Par somme, produit, quotient et composition de fonctions usuelles, les dérivées partielles premières de g sont continues sur  $\mathbb{R}^2 \setminus \{(0,0)\}.$ 

• Pour la continuité de  $\frac{\partial f_2}{\partial x}$  $\frac{\partial^2 J^2}{\partial x}$  et  $\partial f_2$  $\frac{\partial^2 J_2}{\partial y}$  en  $(0,0)$ , on utilise les coordonnées polaires

$$
\forall \theta \in \mathbb{R}, \ \left| \frac{\partial f_2}{\partial x}(r \cos \theta, r \sin \theta) - \frac{\partial f_2}{\partial x}(0, 0) \right| = \left| \ln(1+r) + \frac{r \cos^2 \theta}{1+r} \right| \le \ln(1+r) + \frac{r}{1+r} \to 0.
$$

La C.S. de continuité de  $\frac{\partial f_2}{\partial x}$  est démontrée en  $(0,0)$ . Par conséquent la fonction  $\frac{\partial f_2}{\partial x}$ est continue sur  $\mathbb{R}^2$ .

$$
\forall \theta \in \mathbb{R}, \ \left| \frac{\partial f_2}{\partial y}(r \cos \theta, r \sin \theta) - \frac{\partial f_2}{\partial y}(0, 0) \right| = \left| \frac{r \cos \theta \sin \theta}{1 + r} \right| \le \frac{r}{1 + r} \underset{r \to 0}{\to} 0.
$$

La C.S. de continuité de  $\frac{\partial f_2}{\partial y}$  est démontrée en  $(0,0)$ . La fonction  $\frac{\partial f_2}{\partial y}$  est également continue sur  $\mathbb{R}^2$ .

Exercice 2 (Barème approximatif : 6 points) Soit  $\lambda \in \rm I\!R$  un paramètre et  $f$  la fonction définie sur  $\rm I\!R^2$  par

$$
f(x,y) = e^{x-y}(x^2 - \lambda y^2).
$$

1. Déterminer le gradient de la fonction f. Correction :

$$
\nabla f(x, y) = \begin{pmatrix} e^{x-y}(x^2 + 2x - \lambda y^2) \\ e^{x-y}(-x^2 + \lambda y^2 - 2\lambda y) \end{pmatrix}.
$$

2. Montrer que si  $\lambda \in \mathbb{R} \setminus \{0, 1\}$  alors la fonction f admet deux points critiques à préciser. Correction :On doit résoudre le système  $\nabla f(x, y) = 0$ .

$$
\begin{cases}\n e^{x-y}(x^2 + 2x - \lambda y^2) = 0 \\
 e^{x-y}(-x^2 + \lambda y^2 - 2\lambda y) = 0\n\end{cases}\n\Leftrightarrow\n\begin{cases}\n x^2 + 2x - \lambda y^2 = 0 \ (L_1) \\
 -x^2 + \lambda y^2 - 2\lambda y = 0 \ (L_2)\n\end{cases}
$$

La somme  $L_1 + L_2$  implique que  $2x - 2\lambda y = 0$ , soit  $x = \lambda y$ . Par substitution dans l'une ou l'autre équation on trouve

$$
-(\lambda y)^2 + \lambda y^2 - 2\lambda y = 0 \quad \Leftrightarrow \quad \lambda y ((1 - \lambda)y - 2) = 0
$$
  

$$
\Leftrightarrow \quad y ((1 - \lambda)y - 2) = 0
$$
  

$$
\Leftrightarrow \quad y = 0 \text{ ou } (1 - \lambda)y - 2 = 0
$$
  

$$
\Leftrightarrow \quad y = 0 \text{ ou } y = \frac{2}{1 - \lambda}.
$$

La fonction admet deux points critiques  $(0,0)$  et  $\left(\frac{2\lambda}{1-\lambda}\right)$  $\frac{2\lambda}{1-\lambda}, \frac{2}{1-\lambda}$  $\frac{2}{1-\lambda}$ ). Dans la suite on pose  $\lambda = 3$ .

- 3. Déterminer les dérivées partielles secondes de f.
	- Correction : La fonction f est de classe  $\mathscr{C}^2$  sur  $\mathbb{R}^2$  donc ses dérivées partielles secondes croisées sont égales.

$$
\frac{\partial^2 f}{\partial x^2}(x, y) = e^{x-y}(x^2 + 4x + 2 - 3y^2)
$$

$$
\frac{\partial^2 f}{\partial x \partial y}(x, y) = e^{x-y}(-x^2 - 2x + 3y^2 - 6y)
$$

$$
\frac{\partial^2 f}{\partial y^2}(x, y) = e^{x-y}(x^2 - 3y^2 + 12y - 6)
$$

4. En déduire la nature des points critiques (minimum, maximum ou point selle). Correction :  $\bullet$  Pour le point  $(0,0)$  :

$$
a = 2, b = 0
$$
 et  $c = -6 \Rightarrow \tilde{\Delta} = b^2 - ac = 12 > 0$ .

Il s'agit d'un point selle.

• Pour le point  $(-3, -1)$ :

$$
a = -4e^{-2}
$$
,  $b = 6e^{-2}$  et  $c = -12e^{-2} \Rightarrow \tilde{\Delta} = b^2 - ac = -12e^{-4} < 0$ .

Comme  $a < 0$ , le point  $(-3, -1)$  réalise un maximum local qui vaut  $f(-3, -1) =$  $6e^{-2}$ .

Exercice 3 (Barème approximatif : 4 points)

Soit  $\alpha, \beta \in \mathbb{R}$  deux paramètres. Soit  $\varphi : \mathbb{R}^* \to \mathbb{R}$  une fonction de classe  $\mathscr{C}^1$  au moins et **paire**. On définit le champ de vecteurs  $\vec{V}$  sur  $D := \{(x, y, z) \in \mathbb{R}^3 : y \neq z\}$  par

$$
\vec{V}(M) = \begin{pmatrix} \alpha xy + z^3 \\ x^2 - z\varphi(y-z) \\ \beta x z^2 + y\varphi(y-z) \end{pmatrix} \quad \text{et } \vec{V}(0,1,0) = \begin{pmatrix} 0 \\ 0 \\ 1 \end{pmatrix}.
$$

1. Montrer que

$$
\overrightarrow{\text{rot}}\vec{V} = \vec{0} \quad \Leftrightarrow \quad \alpha = \alpha_0 \;, \quad \beta = \beta_0 \quad \text{ et } \forall t > 0, \ t\varphi'(t) + 2\varphi(t) = 0,
$$

où  $\alpha_0$  et  $\beta_0$  sont deux réels à préciser.

Correction :

$$
\overrightarrow{\text{rot}}\vec{V}(M) = \begin{pmatrix} \varphi(y-z) + y\varphi'(y-z) - (-\varphi(y-z) + z\varphi'(y-z)) \\ 3z^2 - \beta z^2 \\ 2x - \alpha x \end{pmatrix}
$$

$$
= \begin{pmatrix} 2\varphi(y-z) + (y-z)\varphi'(y-z) \\ (3-\beta)z^2 \\ (2-\alpha)x \end{pmatrix}
$$

On en déduit que  $\overrightarrow{\mathrm{rot}}V(M) = \vec{0}$  si et seulement si

 $\alpha = 2, \quad \beta = 3 \quad \text{ et } \quad \forall (y, z) \in \mathbb{R}^2, y \neq z, \quad 2\varphi(y - z) + (y - z)\varphi'(y - z).$ 

Par changement de variable  $t = y - z$  et parité de la fonction  $\varphi$ , la dernière condition équivaut à

$$
\forall t > 0, \ t\varphi'(t) + 2\varphi(t) = 0.
$$

2. Déterminer la forme générale des fonctions  $\varphi$  de sorte que  $\vec{V}$  dérive d'un potentiel scalaire. Correction : On écrit  $\varphi'(t) = -\frac{2}{t}$  $t^2 \varphi(t)$ . On trouve  $\varphi(t) = Ce^{-2\ln|t|} = Ce^{\ln\frac{1}{t^2}} = \frac{C}{t^2}$  $\frac{C}{t^2}$ . La condition initiale sur  $\vec{V}$  implique  $\varphi(1) = 1$  soit  $C = 1$ . On a donc

$$
\varphi(y-z) = \frac{1}{(y-z)^2}.
$$

3. Déterminer la forme générale des fonctions  $f: D \to \mathbb{R}$  telles que  $\vec{V} = \nabla f$ . Correction : Trouver  $f(x, y, z) = x^2y + xz^3 + \frac{z^2}{2}$  $y - z$  $+C, C \in \mathbb{R}$ .

 $\bullet$  On pose le système  $\nabla f = \vec{V}$  :

$$
\begin{cases}\n\frac{\partial f}{\partial x}(x, y, z) = 2xy + z^3 & (L_1) \\
\frac{\partial f}{\partial y}(x, y, z) = x^2 - \frac{z}{(y - z)^2} & (L_2) \\
\frac{\partial f}{\partial z}(x, y, z) = 3xz^2 + \frac{y}{(y - z)^2} & (L_3)\n\end{cases}
$$

• Intégraton partiellede  $(L_1)$ :

(#) 
$$
f(x, y, z) = \int \frac{\partial f}{\partial x}(x, y, z) dx = x^2y + xz^3 + C_1(y, z).
$$

• Identitification avec  $(L_2)$  puis calcul de  $C_1(y, z)$ :

$$
(\#) \Rightarrow \frac{\partial f}{\partial y}(x, y, z) = x^2 + \frac{\partial C_1}{\partial y}(y, z) \Rightarrow \phi(x, y, z) = -\frac{\partial C_1}{\partial y}(y, z) = -\frac{z}{(y - z)^2}
$$

Une intégration partielle par rapport à  $y$  entraîne :

\n
$$
C_1(y, z) = \int \frac{\partial C_1}{\partial y}(y, z) \, dy = \frac{z}{y - z} + C_2(z).
$$
\n

• Identification avec  $(L_3)$  puis calcul de  $C_2$ :

$$
(\#) \text{ et } (\# \#) \Rightarrow \frac{\partial f}{\partial z}(x, y, z) = 3xz^2 + \frac{1}{y - z} + \frac{z}{(y - z)^2} + C'_2(z) = 3xz^2 + \frac{y}{(y - z)^2} + C'_2(z)
$$
  

$$
\Rightarrow \text{Comparison avec } L_3 \qquad C'_2(z) = 0 \Rightarrow C_2(z) = C, \quad C \in \mathbb{R}.
$$

D'où le résultat annoncé.

## Exercice 4 (Barème approximatif : 5 points) On considère le domaine défini par

$$
\mathcal{D} = \{(x, y) \in \mathbb{R}^2 \; ; \; \frac{x^2}{4} + \frac{y^2}{2} \le 1 \; \text{ et } \; x^2 - y^2 \le 1\}.
$$

1. Faire une figure.

Correction :

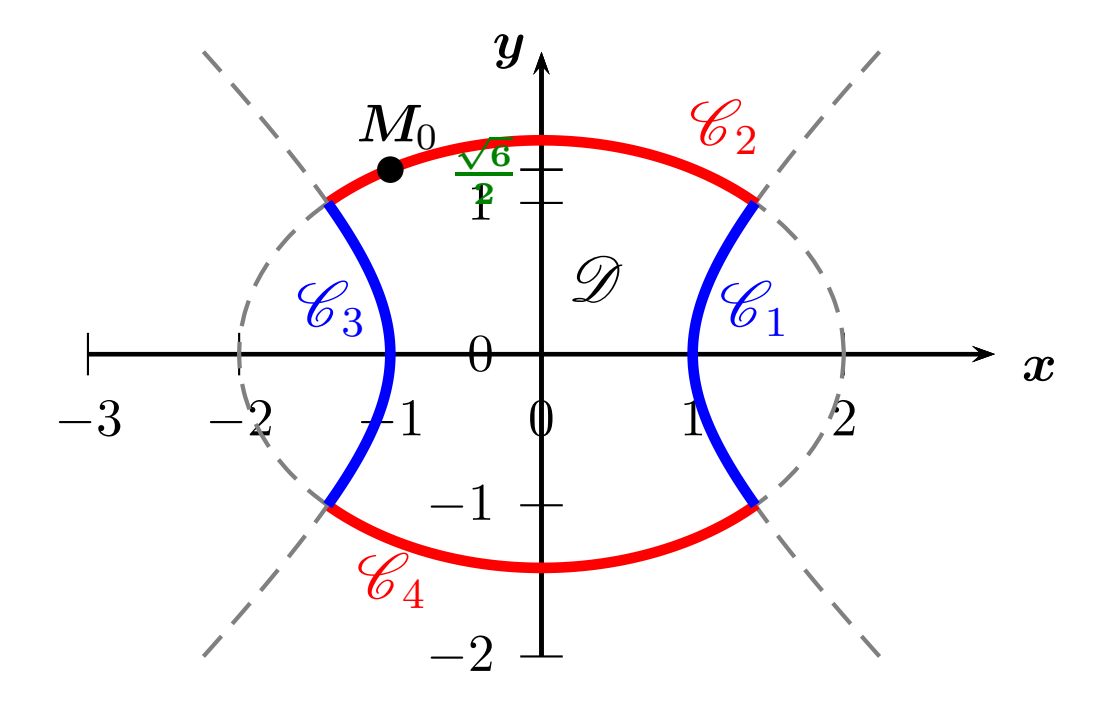

2. Paramétrer le bord  $\mathscr C$  du domaine  $\mathscr D$ .

Correction : Le bord  $\mathscr C$  du domaine  $\mathscr D$  est composé de quatres morceaux de courbes  $\mathscr{C} = \mathscr{C}_1 \cup \mathscr{C}_2 \cup \mathscr{C}_3 \cup \mathscr{C}_4.$ 

$$
M(x, y) \in \mathscr{C}_1 \quad \Leftrightarrow \quad \exists t \in [-1, 1], \begin{pmatrix} x \\ y \end{pmatrix} = \Phi_1(t) = \begin{pmatrix} \sqrt{1 + t^2} \\ t \end{pmatrix}.
$$

$$
M(x, y) \in \mathscr{C}_2 \quad \Leftrightarrow \quad \exists \theta \in [\frac{\pi}{4}, \frac{3\pi}{4}], \begin{pmatrix} x \\ y \end{pmatrix} = \Phi_2(\theta) = \begin{pmatrix} 2\cos\theta \\ \sqrt{2}\sin\theta \end{pmatrix}.
$$

$$
M(x, y) \in \mathscr{C}_3 \quad \Leftrightarrow \quad \exists t \in [-1, 1], \begin{pmatrix} x \\ y \end{pmatrix} = \Phi_3(t) = \begin{pmatrix} -\sqrt{1 + t^2} \\ t \end{pmatrix}.
$$

$$
M(x, y) \in \mathscr{C}_4 \quad \Leftrightarrow \quad \exists \theta \in [-\frac{3\pi}{4}, -\frac{\pi}{4}], \begin{pmatrix} x \\ y \end{pmatrix} = \Phi_4(\theta) = \begin{pmatrix} 2\cos\theta \\ \sqrt{2}\sin\theta \end{pmatrix}.
$$

- 3. Soit  $M_0(-1,$ √ 6  $\frac{\sqrt{6}}{2}$ )  $\in \mathscr{C}$ .
	- (a) Placer le point  $M_0$  sur votre figure. Correction : voir la figure.

(b) Déterminer les équations paramétriques de la tangente à  $\mathscr C$  en  $M_0$ .

Correction : On cherche  $\theta_0$  de sorte que  $M_0 = \Phi_2(\theta_0)$  en résolvant le système

$$
\begin{cases} 2\cos\theta_0 = -1 \\ \sqrt{2}\sin\theta_0 = \frac{\sqrt{6}}{2} \end{cases} \Leftrightarrow \begin{cases} \cos\theta_0 = -\frac{1}{2} \\ \sin\theta_0 = \frac{\sqrt{3}}{2} \end{cases} \Leftrightarrow \theta_0 = \frac{2\pi}{3} [2\pi].
$$

Dans ce cas, les équations paramétriques de la tangente  $\mathcal T$  à  $\mathscr C$  en  $M_0$  sont

$$
M(x, y) \in \mathcal{T} \iff \exists \lambda \in \mathbb{R}, \ M = M_0 + \lambda \Phi_2'(\frac{2\pi}{3})
$$

$$
\iff \exists \lambda \in \mathbb{R}, \ \binom{x}{y} = \binom{-1 - \lambda \sqrt{3}}{\frac{\sqrt{6}}{2} - \lambda \frac{\sqrt{2}}{2}}.
$$

(c) En déduire une équation cartésienne de la tangente à  $\mathscr C$  en  $M_0$ . Correction : La première ligne implique  $\lambda = -\frac{1+x}{\sqrt{3}} = \sqrt{3}(1+x)$  $\frac{1+x}{3}$ . Par substitution dans la deuxième composante, on trouve

$$
y = \frac{2\sqrt{6}}{3} + x\frac{\sqrt{6}}{6} \qquad \Leftrightarrow \qquad y\sqrt{6} - x = 4.
$$